學雜費減免線上申請說明

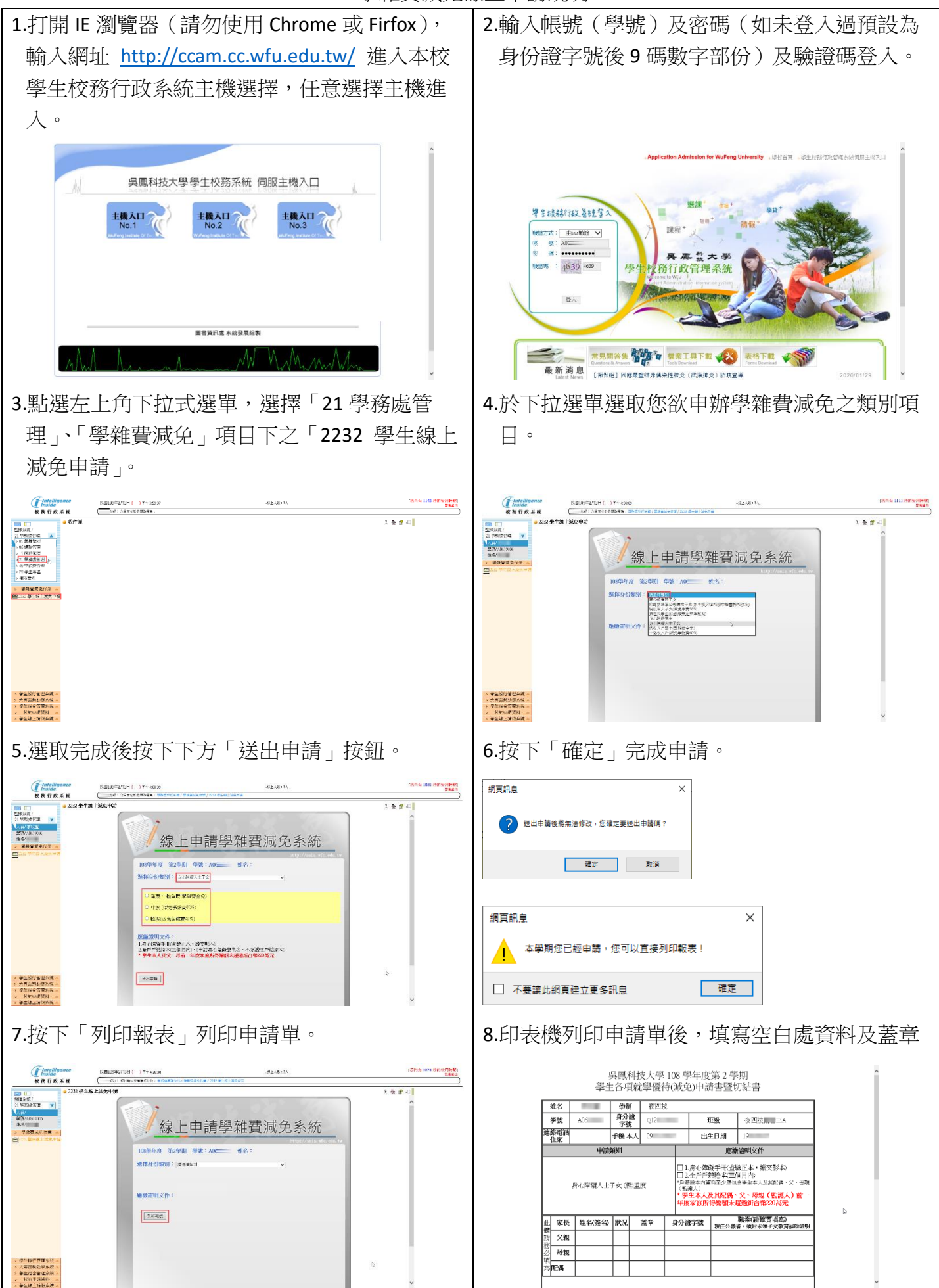